## SAP ABAP table GRRM S\_RESP\_TEMPL {Response template structure}

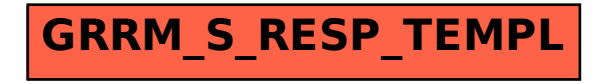